МИНИСТЕРСТВО ОБРАЗОВАНИЯ И НАУКИ РОССИЙСКОЙ ФЕДЕРАЦИИ

ФЕДЕРАЛЬНОЕ ГОСУДАРСТВЕННОЕ БЮДЖЕТНОЕ ОБРАЗОВАТЕЛЬНОЕ УЧРЕЖДЕНИЕ ВЫСШЕГО ПРОФЕССИОНАЛЬНОГО ОБРАЗОВАНИЯ РОССИЙСКОЙ ФЕДЕРАЦИИ РОССИЙСКИЙ ГОСУДАРСТВЕННЫЙ ГИДРОМЕТЕОРОЛОГИЧЕСКИЙ УНИВЕРСИТЕТ

В.В. Коваленко, Е.В. Гайдукова, Н.В. Викторова

# **ГИДРОЛОГИЧЕСКИЕ ПРОГНОЗЫ: МОДЕЛИ И ГИС-ТЕХНОЛОГИИ ПРИ КРАТКОСРОЧНОМ ПРОГНОЗИРОВАНИИ ИЗМЕНЕНИЯ ВОДНОСТИ**

Учебное пособие

Направление подготовки – Гидрометеорология Профиль подготовки – Прикладная гидрология

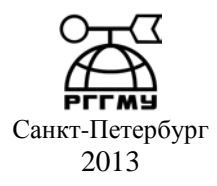

#### **УДК 556.06 (076) ББК 26.22**

Коваленко В.В., Гайдукова Е.В., Викторова Н.В. Гидрологические прогнозы: модели и ГИС-технологии при краткосрочном прогнозировании изменения водности. Учебное пособие. – СПб.: РГГМУ, 2013. – 30 с.

#### **ISBN 978-5-86813-345-9**

*Рецензент*: д-р физ.-мат. наук С.А. Кондратьев (зам. директора Института озероведения РАН).

Особенностью данного учебного пособия является использование для прогнозирования современных математических моделей формирования стока, Интернетресурсов, оперативной гидрологической информации и ГИС-технологий. Настоящее пособие предназначено для проведения дежурств студентами-гидрологами вузов в учебном бюро гидрологических прогнозов.

Kovalenko V.V., Gaidukova E.V., Victorova N.V. Hydrological Forecasts: models and GIS-technology in the short-term forecasting changes in water content. Tutorial. – St. Petersburg, RSHU Publishers, 2013. – 30 pp.

A feature of this tutorial is to use advanced mathematical models predict runoff, Internet-resources, operational hydrological information and GIS-technology. These handbook are intended for duty hydrologists university students in the educational bureau of hydrological forecasts.

**ISBN 978-5-86813-345-9**

- © Коваленко В.В., Гайдукова Е.В., Викторова Н.В., 2013
- © Российский государственный гидрометеорологический университет (РГГМУ), 2013

Многие отрасли национального хозяйства, деятельность которых тесно связана с использованием водных ресурсов, нуждаются в различного рода гидрологических прогнозах. Надежный прогноз позволяет оптимизировать хозяйственную деятельность с учетом потребностей производства и социальной направленности нашего государства.

В настоящее время под прогнозированием, в общем смысле этого слова, понимается специальное научное исследование, предметом которого являются перспективы развития различных явлений. При этом прогноз определяется как вероятностное, научно обоснованное суждение о возможных состояниях того или иного объекта в будущем и (или) об альтернативных путях и сроках их осуществления. В более узком смысле метод прогнозирования представляет форму теоретического или практического подхода, направленного на получение конкретного результата в процессе разработки прогноза.

В данном пособии рассматривается методика динамического фонового прогноза изменения водности для территории Северо-Западного региона. Методика реализована в рамках ГИС-технологий (серии прогностических карт) и опирается только на сетевые гидрометеорологические наблюдения и Интернет-ресурсы, находящиеся в открытом доступе. В данных указаниях не рассматриваются вопросы стандартных методик прогнозирования, по которым имеются соответствующие нормативные документы.

## **Технология проведения дежурства в учебном бюро гидрологических прогнозов**

#### **1. Схема Северо-Западного региона и местоположение гидропостов**

Северо-Западный регион включает бассейны рек Балтийского моря, Онежского и Ладожского озер. В табл. 1 перечислены посты наблюдений за гидрологическими характеристиками; эти посты имеют зональные площади водосбора  $F$  (обычно более 1500 км<sup>2</sup>), продолжительные многолетние ряды наблюдений и по ним предоставляется оперативная информация. Выполнение условий по площадям и продолжительности наблюдений необходимы для перехода от оперативно полученных уровней воды *H* к расходам воды *Q* по зависимостям *Q*=*f*(*H*).

На рис. 1 представлена схема расположения использованных гидрологических постов.

## *Таблица 1*

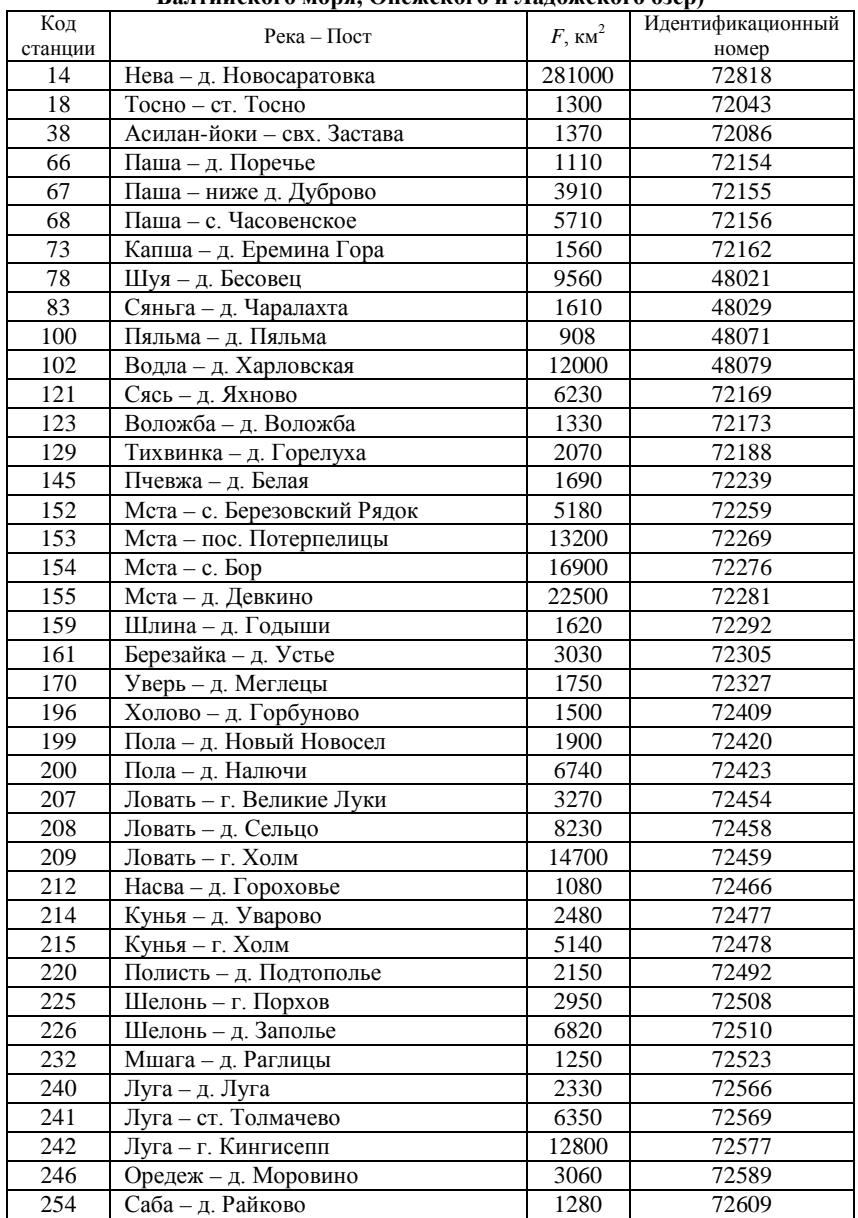

#### **Посты наблюдений за расходом воды в Северо-Западной регионе (бассейны рек Балтийского моря, Онежского и Ладожского озер)**

Продолжение табл. 1

| 258 | Плюсса – с. Плюсса      | 1440  | 72623 |
|-----|-------------------------|-------|-------|
| 259 | Плюсса – д. Брод        | 5090  | 72625 |
| 270 | Великая - д. Мельница   | 2960  | 72652 |
| 271 | Великая – г. Опочка     | 3500  | 72654 |
| 272 | Великая - д. Селихново  | 6350  | 72656 |
| 273 | Великая – д. Гуйтово    | 13400 | 72660 |
| 274 | Великая - д. Пятоново   | 20000 | 72661 |
| 275 | Великая – г. Псков      | 24000 | 72665 |
| 278 | Исса – д. Визги         | 1410  | 72674 |
| 284 | Сороть - д. Осинкино    | 3170  | 72682 |
| 289 | Утроя - д. Большая Губа | 2970  | 72696 |
| 292 | Лжа - д. Ваньково       | 1560  | 72699 |
| 298 | Череха - д. Сорокина    | 2330  | 72721 |

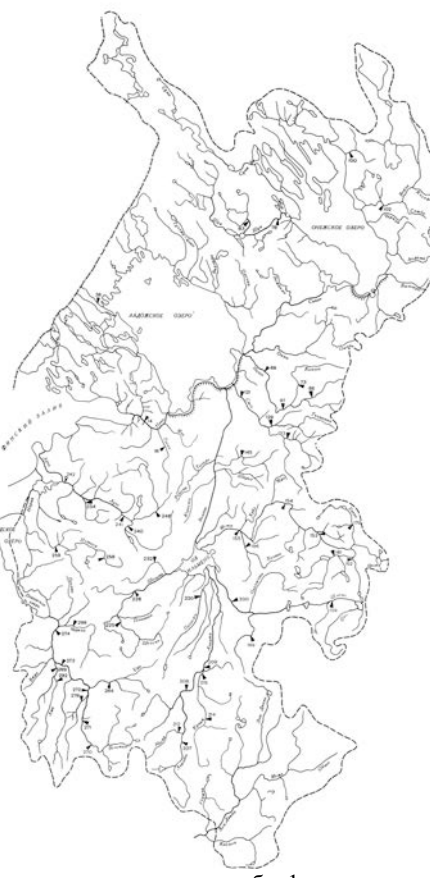

Рис. 1. Схема расположения указанных в табл. 1 гидрологических постов Северо-Западного региона (номер у поста – код станции).

## 2. Получение данных оперативных наблюдений

Из телеграмм получаем информацию об уровнях воды, суточных осадках, и температуры воздуха. Раскодирование телеграмм производится по коду КН-15. Приведем основные принципы дешифрирования телеграмм.

Кол КН-15 состоит из разлелов, кажлый из которых предназначен для кодирования определенного вида данных. Раздел состоит из пятизначных кодовых групп. Каждая группа в разделе имеет свой постоянный отличительный номер, который определяет содержание группы в данном разделе. В табл. 2 представлена схема кода КН-15 для разделов 0 и 1, которых достаточно для раскодирования телеграмм в наших це-ЛЯХ.

Таблииа 2

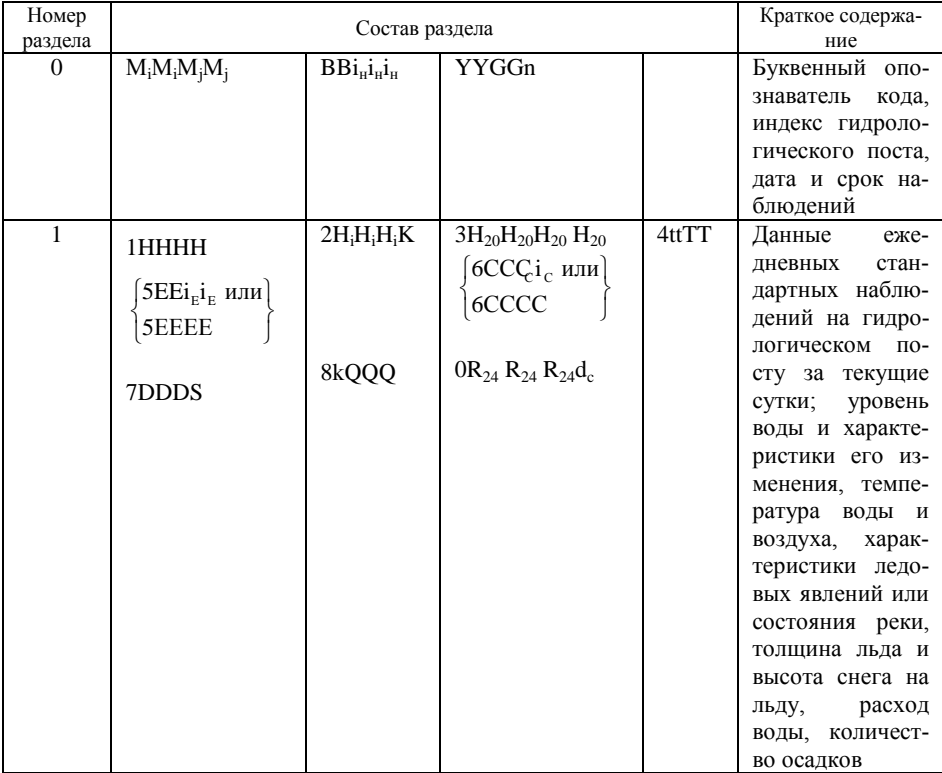

Схема кода КН-15

Пример раскодирования.

Вид телеграммы: 72169 10081 10438 20089 30400 40204 54344 00040 Вид заполненной таблицы в журнале ГП-25:

*Апрель* месяц *2011*год

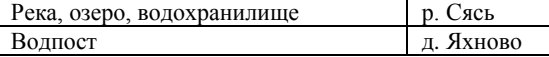

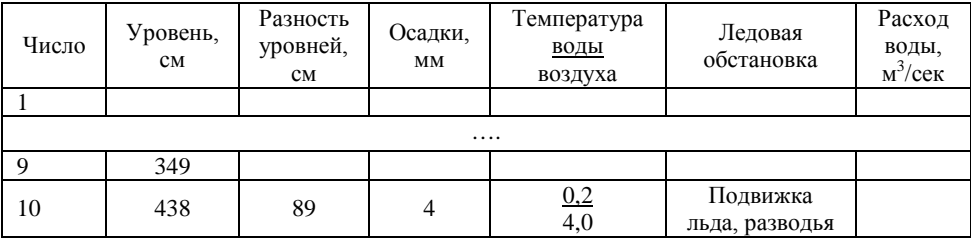

### **3. Используемые математические модели формирования расходов воды**

Для прогноза используются модели склонового стока:

– *первого порядка*:

$$
\frac{dQ}{dt} = -\frac{1}{k\tau}Q + \frac{\dot{X}}{\tau},\tag{1}
$$

где *Q* – расход (модуль, слой) стока; *X* – интенсивность осадков; *k* – коэффициент стока; τ – время релаксации речного бассейна.

– *второго порядка*:

$$
\tau_2 \frac{d^2 Q}{dt^2} + \left(\frac{\tau_2}{k\tau_1} + 1\right) \frac{dQ}{dt} + \frac{1}{k\tau_1} Q = \frac{1}{\tau_1} \dot{X},\tag{2}
$$

где  $\tau_1$  – время добегания поверхностного стока;  $\tau_2$  – время добегания подземного стока.

При прогнозировании водности в период снеготаяния внешнее воздействие (интенсивность осадков  $\dot{X}$ ) рассматривается как произведение коэффициента снеготаяния *а* (который оптимизируется на фактическом материале) на сумму температур воздуха ∑*T* °C.

#### **4. Конечно-разностная аппроксимация используемых моделей**

Для численной реализации моделей используются аппроксимации:

а) модель склонового стока первого порядка:

$$
\frac{Q_{i+1} + Q_i}{\Delta t} = -\frac{1}{k\tau} Q_i + \frac{\dot{X}_i}{\tau};
$$
\n(3)

б) модель склонового стока второго порядка:

$$
\tau_2 \frac{Q_{i+1} - 2Q_i + Q_{i-1}}{(\Delta t)^2} + \left(\frac{\tau_2}{k\tau_1} + 1\right)\left(\frac{Q_{i+1} - Q_i}{\Delta t}\right) + \frac{1}{k\tau_1}Q_i = \frac{\dot{X}_i}{\tau_1},\tag{4}
$$

где *i* – моменты времени.

#### **5. Технология прогноза склонового стока**

Прогноз состоит из трех этапов (а, б, в).

**а) Оптимизация параметров** модели на фактическом материале за предыдущие 15 суток (рис. 2) по критериям *S*/σ∆ и относительному числу оправдавшихся поверочных прогнозов (*P* %).

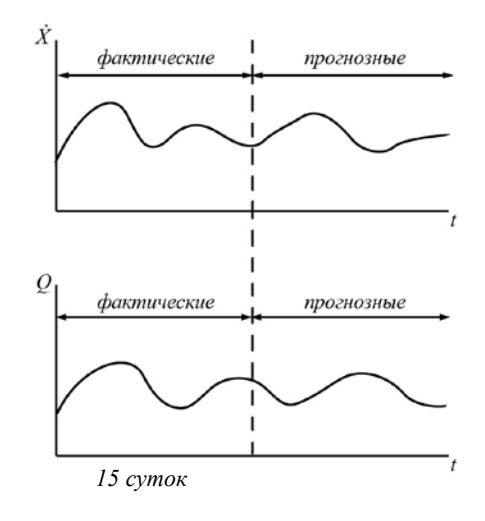

Рис. 2. К пояснению оптимизации параметров.

За оптимальные значения параметров (коэффициент стока, время добегания поверхностного стока, коэффициент снеготаяния, время добегания подземного стока) принимаются те значения, с которыми при поверочном прогнозе получены минимальное соотношение  $S/\sigma_{\Lambda}$  и максимальная величина Р.

Методика оптимизации заключается в следующем.

1. Рассчитывается допустимая погрешность:

$$
\delta_{\text{non}} = \pm 0.674 \sigma_{\text{A}},\tag{5}
$$

где  $\sigma_A$  – среднее квадратическое отклонение изменения прогнозируемой величины за период заблаговременности прогноза от среднего значения этого изменения:

$$
\sigma_{\Delta} = \sqrt{\frac{\sum_{i=1}^{n} (\Delta_i - \overline{\Delta})^2}{n - 1}},
$$
\n(6)

где  $\Delta_i$  – изменение прогнозируемой величины за период заблаговременности прогноза;  $\Delta$  – среднее значение этих изменений;  $n$ число изменений.

Заблаговременность краткосрочных прогнозов времени наступления гидрологических явлений (водных и ледовых) определяется периодом от даты выпуска прогноза до указанной в прогнозе даты. В нашем случае имеет место процесс прогнозирования на интервале 8 суток с дискретностью  $\Delta t = 1$  сутки, однако оптимизация параметров производится по пятнадцати предшествующим фактическим осадкам и стоку.

2. Оценивается оправдываемость отдельного прогноза. Прогноз считается оправлавшимся, если абсолютная величина его погрешности меньше или равна допустимой.

3. Оценивается эффективность методики. Мерой точности методики прогнозирования является средняя квадратическая погрешность проверочных прогнозов, вычисляемая по формуле

$$
S = \sqrt{\frac{\sum_{i=1}^{n} (y_i - y'_i)^2}{n - m}},
$$
\n(7)

 $\mathbf{Q}$ 

где у, и у' - соответственно фактическое и предсказанное значения;  $n$  - число членов ряда;  $m$  - число степеней свободы, равное числу постоянных коэффициентов в прогностическом уравнении.

За критерий применимости и качества методики принимается отношение  $S/\sigma_{\Lambda}$ .

Погрешности определения S и о зависят и от числа членов ряда *n*. поэтому учитываются следующие условия применимости методик прогнозирования: при  $n \le 15$   $S/\sigma_A \le 0.70$ ; при  $15 \le n \le 25$   $S/\sigma_A \le 0.75$ ; при  $n \geq 25$  S/ $\sigma_{\Lambda} \leq 0.80$ .

4. Определяется обеспеченность методики:

$$
P = \frac{n'}{n} 100,
$$
\n(8)

где n' - число оправдавшихся прогнозов.

5. Выбираются оптимальные значения параметров, при которых получены минимальное соотношение  $S/\sigma_{\Lambda}$  и максимальная величина P.

### б) Получение прогноза метеоэлементов из Интернет-ресурса.

Лля того чтобы прогнозировать по моделям (1), (2) значения расходов воды, мало знать оптимизированные значения параметров по предшествующим 15 суткам, необходимо еще знание прогнозного хода осадков. Информация о прогнозных осадках берется с сайта http://www.westwind.ch.

Требования, предъявляемые к информации об осадках на сайтах Интернета, следующие: возможность получения количества осадков в точке на местности и с определенной широтой и долготой; возможность получения линамики полей осалков (в мм слоя): достоверность прогнозных значений осадков. Всем перечисленным требованиям удовлетворяет сайт westwind.ch.

Рассмотрим технологию получения данных об осадках.

1. На рис. 3 показана главная страница сайта. На этой же странице можно ознакомиться с алгоритмами, по которым рассчитываются прогнозные значения метеорологических показателей.

|                              |                            | Westwind.ch - 6000 Weather Links for Europe                                |                          |                          |  |
|------------------------------|----------------------------|----------------------------------------------------------------------------|--------------------------|--------------------------|--|
| Weather parameter. *         |                            | Marea:                                                                     |                          | Search Help News         |  |
| Curront<br>Weather           | Forecast<br>Models 0-48h   | Forecast<br>Models 0-72h                                                   | Forocast<br>Models 0-10d | Forecast<br>Mod. Special |  |
| Live Pics<br><b>Sat Pics</b> | ALADIN.<br><b>HIRLAM</b>   | BOLAM.<br>ETA.                                                             | AVNGFS.<br><b>ECMAF</b>  | Comparison.<br>Archives. |  |
| Weather Obs<br>Radar Maps    | <b>MASS</b><br><b>MCCM</b> | MM5<br>NMM.                                                                | <b>GEM</b><br><b>GME</b> | Meteograms<br>Soundings  |  |
| Lightn Maps<br>Soundings.    | MM5.<br><b>NWS Noaa</b>    | <b>SKIRON</b><br>THEYR.                                                    | JMA.<br><b>NGP</b>       | Long Range<br>Sea Models |  |
|                              | More.                      | <b>UMPL Icm</b><br>More.                                                   | UKMO.<br>More.           |                          |  |
|                              |                            | Markus Pfister - mail2008@westwind.ch<br>Last modified: 21. September 2006 |                          |                          |  |

Рис. 3. Главная страница сайта westwind.ch.

2. На странице, показанной на рис. 4, можно выбрать любую точку земного шара путем наведения курсора на карту. Имеется возможность получения прогнозных характеристик через 2, 3 и 8 суток.

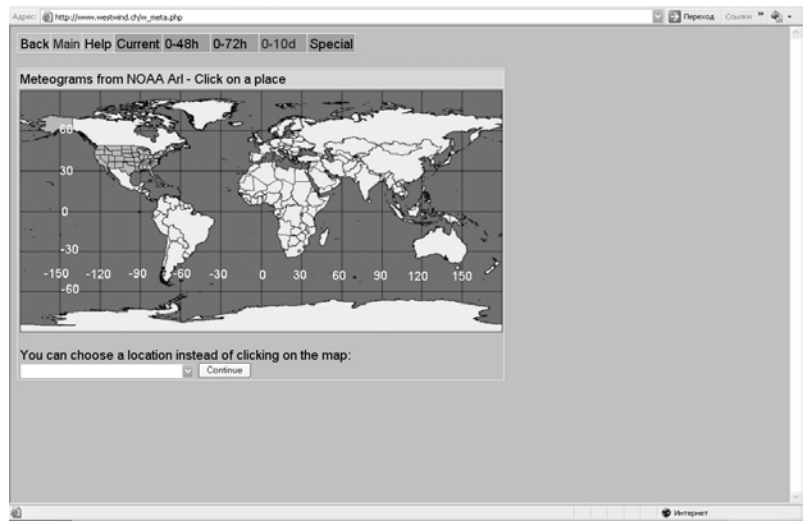

Рис. 4. Страница с возможностью выбора любой точки на земле для получения прогнозных метеохарактеристик.

3. На рис. 5 показана страница для ввода широты и долготы интересующей точки, а также различных предварительных параметров прогноза. Aspec: (@ http://www.ready.nosa.gov/ready/cnet.html

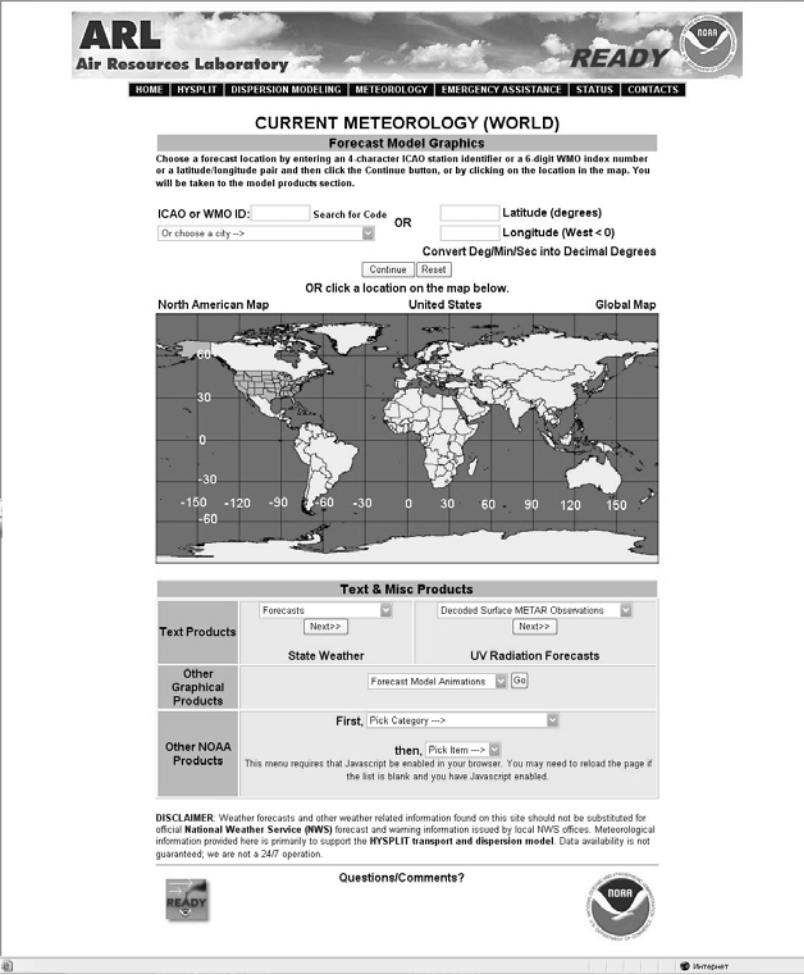

Рис. 5. Страница с окнами для ввода широты и долготы.

4. На рис. 6 показана страница, которая появляется после ввода географических координат на предыдущей странице и на которой конкретизуются параметры прогноза, в том числе выставляется максимальная заблаговременность. Эта страница отличается еще тем, что требует ввода подтверждающего кода. Обычно подобные окна на сайтах делаются для исключения автоматического получения информации вредоносными программами. Но это затягивает работу с сайтом, так как для каждой точки необходимо будет вводить код в соответствующее поле.

| Forecast duration from starting time:<br>Fields to plot:<br>Plot text below wind flags:                                                                                                    | <b>O</b> Default<br><b>ONone</b>              | 192 <b>hours</b><br>O Default with winds<br>⊙Speed only                                                                     |            |        |                 | Choose from below<br>Speed and Direction |  |
|----------------------------------------------------------------------------------------------------|-----------------------------------------------|----------------------------------------------------------------------------------------------------|------------|--------|-----------------|------------------------------------------|--|
|                                                                                                    | (SFC = surface field, 3D = multi-level field) |                                                                                                    |            |        |                 |                                          |  |
|                                                                                                    | Mean Sea Level Pressure (SFC)                 |                                                                                                    | ø          | SFC    |                 |                                          |  |
|                                                                                                    | Field 2 not selected                          |                                                                                                    | ø          | SFC    |                 |                                          |  |
|                                                                                                    | Field 3 not selected                          |                                                                                                    | ø          | SFC    |                 |                                          |  |
|                                                                                                    | Field 4 not selected                          |                                                                                                    | ø          | SFC    |                 |                                          |  |
|                                                                                                    | Field 5 not selected                          |                                                                                                    | ø          | SFC    |                 |                                          |  |
|                                                                                                    | Field 6 not selected                          |                                                                                                    | ø          | SFC    |                 |                                          |  |
|                                                                                                    | Field 7 not selected                          |                                                                                                    |            | SFC    |                 |                                          |  |
|                                                                                                    | Field 8 not selected                          |                                                                                                    | ø          | SFC    |                 |                                          |  |
|                                                                                                    | Field 9 not selected                          |                                                                                                    | ø          | SFC    |                 |                                          |  |
|                                                                                                    | Field 10 not selected                         |                                                                                                    |            | SFC    |                 |                                          |  |
| <b>Output Options:</b>                                                                                                    |                                               | ⊙ Graphic and text                                                                                                    |            |        |                 | <b>OText only</b>                        |  |
| Meteorogram size (dpi)                                                                                                    |                                               | $\bigcirc$ 72                                                                                                    | ○84        |        | ⊙96             | $\bigcirc$ 120                           |  |
| <b>Create PDF?</b>                                                                                                    |                                               | <b>OYes</b>                                                                                                    | $\odot$ No |        |                 |                                          |  |
| Type your access code (displayed at right)<br>into the text box. This code is an image<br>that cannot be read by a computer. This<br>access code prevents automated programs<br>from requesting access to READY<br>products, which have saturated the system<br>denying others from obtaining products in a<br>timely manner. | A M B<br>o                                    | <b>GMPGJRCWHAGQ</b><br>QKJRTODINYAOWH<br><b>FZZCKWJVHZM</b><br><b>BCRJEFRWVPOWYME</b><br>Enter the access code from the box | FO         |        |                 |                                          |  |
| <b>READY Use Agreement</b>                                                                                                    | insensitive):                                 | above to request product (case                                                                                              |            | kezdni | Get Meteorogram | Reset                                    |  |

Рис. 6. Страница с конкретными параметрами прогноза.

5. Можно получить прогнозные значения метеорологических характеристик в виде графиков или в виде текстового файла (рис. 7, 8).

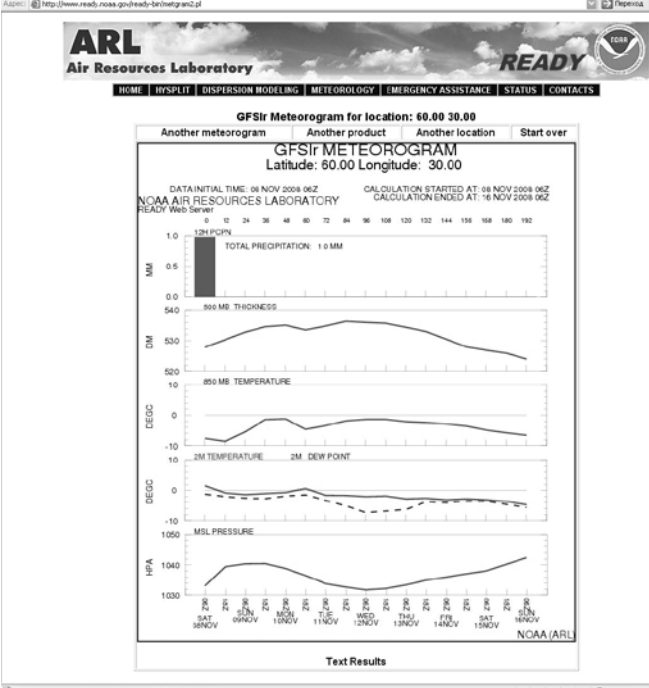

Рис. 7. Страница с результатами по запросу в виде графиков.

|                  | GFS1r#<br>Latitude: 60.00 Longitude: 30.00 4 |                    |                  |                    |                |                |              |  |
|------------------|----------------------------------------------|--------------------|------------------|--------------------|----------------|----------------|--------------|--|
|                  | DATA INITIAL TIME: 08 NOV 2008 0626          |                    |                  |                    |                |                |              |  |
|                  | CALCULATION STARTED AT: 00 NOV 2000 0624     |                    |                  |                    |                |                |              |  |
|                  | HOURS OF CALCULATION: 192 6                  |                    |                  |                    |                |                |              |  |
| FIELD            | MSL PRESSURE                                 | <b>TEMPERATURE</b> | DEW POINT        | <b>TEMPERATURE</b> | THICKNESS      | <b>HEIGHT</b>  | 12H PCPN     |  |
| LEVEL            |                                              | 28                 | 2H               | 850 MB             | 500 MB         | 500 MB         |              |  |
| UNITS            | <b>HPA</b>                                   | DEGC               | DEGC             | <b>DEGC</b>        | D篇             | DМ             | жx           |  |
| HR.              |                                              |                    |                  |                    |                |                |              |  |
| $+ 0.$           | 1033.1                                       | 1.6                | $-1.2$           | $-7.6$             | 527.9          | 554.1          | 0.90         |  |
| $+12.$           | 1039.4                                       | $-0.8$             | $-2.1$           | $-8.6$             | 530.3          | 561.1          | 0.00<br>0.00 |  |
| $+24.$<br>$+36.$ | 1040.4<br>1040.5                             | $-1.4$<br>$-1.0$   | $-2.6$<br>$-2.7$ | $-5.4$<br>$-1.4$   | 532.9<br>534.6 | 564.5<br>566.5 | 0.00         |  |
| $+ 48.$          | 1038.8                                       | $-0.7$             | $-1.9$           | $-1.2$             | 535.1          | 565.8          | 0.00         |  |
| $+60.$           | 1036.5                                       | 0.6                | $-1.5$           | $-4.6$             | 533.6          | 562.4          | 0.00         |  |
| $+72.$           | 1033.9                                       | $-1.6$             | $-3.3$           | $-3.4$             | 534.9          | 561.7          | 0.00         |  |
| $+ 84.$          | 1032.7                                       | $-1.7$             | $-5.1$           | $-1.9$             | 536.4          | 562.3          | 0.00         |  |
| $+96.$           | 1031.8                                       | $-2.0$             | $-7.3$           | $-1.4$             | 536.1          | 561.3          | 0.00         |  |
| $+108.$          | 1032.2                                       | $-1.9$             | $-6.8$           | $-1.4$             | 535.8          | 561.5          | 0.00         |  |
| $+120.$          | 1033.4                                       | $-2.8$             | $-6.3$           | $-2.1$             | 534.4          | 560.8          | 0.00         |  |
| $+132.$          | 1035.0                                       | $-2.6$             | $-3.7$           | $-2.4$             | 533.0          | 560.9          | 0.00         |  |
| $+144.$          | 1036.0                                       | $-3.1$             | $-4.0$           | $-2.9$             | 530.5          | 559.2          | 0.00         |  |
| $+156.$          | 1037.0                                       | $-2.8$             | $-3.5$           | $-3.5$             | 528.0          | 557.3          | 0.00         |  |
| +168.            | 1038.0                                       | $-3.1$             | $-3.5$           | $-4.9$             | 526.9          | 556.8          | 0.00         |  |
| $+180.$          | 1040.2                                       | $-3.6$             | $-4.6$           | $-5.8$             | 525.9          | 557.2          | 0.00         |  |
| $+192.$          | 1042.4                                       | $-4.7$             | $-5.6$           | $-6.6$             | 524.0          | 556.7          | 0.00         |  |
|                  |                                              |                    |                  |                    |                |                |              |  |
|                  |                                              |                    |                  |                    |                |                |              |  |
|                  |                                              |                    |                  |                    |                |                |              |  |
|                  |                                              |                    |                  |                    |                |                |              |  |
|                  |                                              |                    |                  |                    |                |                |              |  |
|                  |                                              |                    |                  |                    |                |                |              |  |
|                  |                                              |                    |                  |                    |                |                |              |  |
|                  |                                              |                    |                  |                    |                |                |              |  |
|                  |                                              |                    |                  |                    |                |                |              |  |
|                  |                                              |                    |                  |                    |                |                |              |  |
|                  |                                              |                    |                  |                    |                |                |              |  |
|                  |                                              |                    |                  |                    |                |                |              |  |
|                  |                                              |                    |                  |                    |                |                |              |  |

Рис. 8. Страница с результатами по запросу в виде таблицы со значениями через каждые 12 часов до 192 часов (8 суток).

Для расчетов удобнее использовать прогнозы в виде таблицы. Информация копируется прямо со страницы и вставляется в приложение электронных таблиц *Excel*, где происходит формирование общей таблицы, содержащей только прогнозные осадки через 12 часа в заданной точке. Подобное действие необходимо для корреляции полученных данных с приложением *Surfer*, в котором строятся карты, изображающие распределение водности по территории Северо-Западного региона.

### **в) Прогноз по уравнениям из разд. 3.**

Выражения для прогноза получаются из уравнений (3) и (4): для модели склонового стока первого порядка

$$
Q_{i+1} = \left(-\frac{1}{k\tau}Q_i + \frac{\dot{X}_i}{\tau}\right)\Delta t - Q_i ;\tag{9}
$$

для модели склонового стока второго порядка

$$
Q_{i+1} = \frac{(\dot{X}_i / \tau_i - Q_i / k\tau_1)\Delta t^2 + Q_i(((\tau_2 + k\tau_1) / k\tau_1)\Delta t + 2\tau_2) - \tau_2 Q_{i-1}}{(\tau_2 + ((\tau_2 + k\tau_1) / k\tau_1)\Delta t)}.
$$
 (10)

Примеры листингов с алгоритмом прогноза. Листинг 1 (модель первого порядка).

```
#include <iostream>
\Omega#include <fstream>
\mathbf{1}\overline{2}using namespace std;
\overline{3}\overline{4}//объявление переменных
5
     int t, i, i6^{\circ}int dt = 1\overline{7}float T1;
     float tau, Kst, P, a;
8
9
     float X[15]; //интенсивность осадков (фактические)
10
     float T[15]; //массив фактических температур
     float Xpr[8]; // массив прогнозных осадков
11float Tpr[8]; //массив прогнозных температур
12float 0[15];//фактические расходы
1314
     float Op[15]; //оптимизация
     float Opr[8]; // прогнозные расходы
15
16float Sum, S, delta=0, deltasr, Sums=0, Sigma, Kr, dop;
17float opr;
     float Kr o=100, P o=0, Kst o=0.1, tau o=0, a o=0;
18
19
     int F = 1690; // \pi \pi \omega \pi \pi Bonochona
20
2.1void Multi();
22
23int \text{ main}()24
     \left\{ \right.25
26
     //получение расходов из файла
27
     ifstream fin;
2.8
     fin.open ("QXT 4.txt");
29
     if (fin.fail()) //если файл с исходными данными не откроется
30\{31ofstream finl;
32
    fin1.open("Error.txt");
   finl \lt\lt "4"\lt\lt"\n";
33
34 finl.close();
35
   exit(1);36
     - }
37
     for (i=0; i<15; i++)38
39
     fin >>O[i];40
    //получение осадков из файла
41
     fin \rightarrow X[i];42
    //получение температуры
43
     fin >>T[i];
44
     - }
45
     fin.close();
46
```

```
47
     //расчет допустимой погрешности
     for (t=0; t<15; t++)48
49
     \{ delta += (0[t]-0[t+1]); \}50delta = delta/14;
51
     for (t=0; t<15; t++)52
    \{Sums += ((O[t]-O[t+1])-deltasr)*((O[t]-O[t+1])-deltasr); \}53
     Sigma = sqrt(Sums/14);
54
    dop = 0.674*Sigma;
55
56
    Multi()57
58
    //вывод в файл
59
     ofstream fout;
60fout.open ("k_tau.txt", ios::app);
     fout<<"\n''<<"Pchevsa-Belava" <<"\n";
61
62
     fout << "Kr_o " << Kr_o << "\n";
63
     fout \lt\lt "P o " \lt\lt P o \lt\lt "\n";
64
     for (i=0; i<15; i++)65fout << i << "\t"<< Q[i] << "\t"<< Qp[i]<<endl;
66four.close()67
68
    //прогноз
69
    ifstream finXT;
70
     finXT.open ("XT 4.txt");
71
     for (i=0; i<8; i++)72
     \left\{ \right.73finxT >> Xpr[i];74
     finxT >> Tpr[i];7576
    finxT, close()77
   T1 = T[14];for (t=1; t<9; t++)78
79
       ₹
80
81
        if (t == 1)82
            Opt[t] = (Xpr[t-1]+a o*T1)/tau o - O[t-1]/(tau o*Kst o)+ O[t-1]83
        else
84
             Qpr[t] = (Xpr[t-1]+a_0*T1)/tau_0 - Qpr[t-1]/(tau o*Kst o) + Opr[t-1];
85
        T1 = T1 + Tpr[t-1];86
        \}87
88
     ofstream foutPr;
     foutPr.open ("Prognoz.txt", ios::app);
89
90
     foutPr<<"1235.218" <<"\n" <<"1911.8085" <<"\n";
     //координаты поста в Surfer
91
     for (i=1; i<9; i++)\{if (Opt[i]<0)92
```

```
93fourPr<<"0.33" <<"\n"; // минимальный модуль стока
94 else
95
       foutPr<< (Opr[i]*1000/F) << "\n"; // перевод расхода в модуль
     стока
96
    \rightarrow97
98
    foutPr.close();
99
    return 0;100 }
101102 void Multi()103 \quad{
104 //поверочный прогноз
105 for (a=0; a<20; a+=0.1)106107 for (tau=0; tau<20; tau=-0.1)108
109
    for (Kst=0.1; Kst<1.1; Kst+=0.1)110 \t 1111opr = 0;112for (t=1; t<15; t++)113\left\{ \right.114
        if (t == 1)115
            Qp[t]=(X[t-1]+a*T[t-1])/tau - Q[t-1]/(tau*Kst) + Q[t-11;116
        else
117
             Qp[t] = (X[t-1]+a*T[t-1])/tau - Qp[t-1]/(tau*Kst) +On[t-1];118
119Sum += (O[t]-Op[t])*(O[t]-Op[t]);120if ((abs(Q[t]-Qp[t]))\leq dop)121
       opr+=1;122
      \rightarrow123//критерий эффективности методики
124 S = sqrt(Sum/(14));
125
    Sum = 0;126 Kr = S/Sigma127 P = (opr/14)*100;128
     //оптимальные коэф-т стока и вр. доб.
129
     if (Kr<=Kr_0) & (Kr>=P_0)130
     { Kr_o=Kr; P_o=P; Kst_o=Kst; tau_o=tau; a_o=a;}
131
132ļ
133
     \}134
     ₹
```

```
Листинг 2 (модель второго порядка).
     #include <iostream>
\Omega\mathbf{1}#include <fstream>
\overline{2}using namespace std;
\overline{3}\overline{4}//объявление переменных
\overline{5}int t, i, j\kappaint dt = 1;
7\overline{ }float tau, Kst, P, a, taul;
     float X[15]; //интенсивность осадков (фактические данные)
\mathsf{R}\mathsf{Q}float Xpr[8]; //интенсивность осадков (прогнозные данные)
10float Q[15];//фактический расход
11float Op[15]; //массив для оптимизации
12float Opr[8]; // прогнозные расходы
     float Sum, S, delta=0, deltasr, Sums=0, Sigma, Kr, dop;
1314float opr;
15
     float Kr_o=100, P_o=0, Kst_o=0.1, tau_o=0, tau1_o=0;
16int F = 13200; //площадь водосбора
1718
   void Multi();
19
    int \text{ main}()2021\{22
23
    //получение расходов из файла
2.4ifstream fin;
     fin.open ("OXT 6.txt");
25if (fin.fail())//если файл с исходными данными не откроется
2627
28
     ofstream finl;
29
    finl.open("Error.txt");
30fin1 << ^{\circ}6^{\circ}<<^{\circ}\ln";
31finalclose();
32ext(1)3334for (i=0; i<15; i++)35
36
     fin >>O[i];37//получение осадков из файла
38
     fin >>X[i];39
     - }
40fin.close();
41
42
    //расчет допустимой погрешности
     for (t=0; t<15; t++)43
     \{ delta +=(0[t]-0[t+1]); \}44
45
     deltar = delta/14;
     for (t=0; t<15; t++)46
     \{ Sums += ((Q[t]-Q[t+1])-delta(s) * ((Q[t]-Q[t+1])-delta(s) ); \}47
```

```
48 Sigma = sqrt(Sums/14);<br>49 dop = 0.674*Sigma;
      dop = 0.674*Sigma;
50<br>51
      Multi();
52<br>53
53 //вывод в файл
54 ofstream fout;<br>55 fout.open ("k
55 fout.open ("k_tau.txt", ios::app);<br>56 fout<<"\n"<<"Msta-Poterpelisa"<<"\
56 fout<<"\n"<<"Msta-Poterpelisa"<<"\n";<br>57 fout << "Kr o " << Kr o << "\n";
57 fout << "Kr_o " << Kr_o << "\n";<br>58 fout << "P o " << P o << "\n";
58 fout << "P_0" << P_0 << "\n";<br>59 for (i=0; i<15; i++)59 for (i=0; i<15; i++)<br>60 fout << i << "\t"<< 0
60 fout << i <<"\t"<< Q[i] <<"\t"<< Qp[i] <<erdl;<br>61 fout.close();
      fout.close();
62<br>63
63 //прогноз
64 ifstream finXT;<br>65 finXT.open ("XT
65 finXT.open ("XT 6. txt");<br>66 for (i=0; i<8; i++)
      for (i=0; i<8; i++)67<br>68
      finXT >>Xpr[i];69<br>70
70 finXT.close();<br>71 for (t=1; t<9;
      for (t=1; t<9; t++)72 {
73 if (t==2)
              Qpr[t]= (Xpr[t-1]/tau_0 - Q[t-1]/(Kst_0 *tau_0) + Q[t-1]1]*(2*tau1_o+(tau1_o + Kst_o*tau1_o)/(Kst_o*tau_o))-
      tau1o*O[t-2]/(tau1 o+(tau1 o +Kst o*tauo)/(Kst o*tauo));
75 if (t==3)
              Qpr[t]= (Xpr[t-1]/tau_0 - Qpr[t-1]/(Kst_0 *tau_0) +Opr[t-1]^*(2^*taulo+(tau1o + Ksto*tau1o)/(Ksto*tauo))-
      tau_0*Q[t-2]/(tau_0+(tau_0 +Kst o*tauo)/(Kst o*tauo));
77 if (t>3)
              0pr[t]= (Xpr[t-1]/tau o - 0pr[t-1]/(Kst o*tau o) +
      Opr[t-1]^*(2*taulo+(taulo + Ksto*taulo)/(Ksto*tauo))-
      taul o*Opr[t-2]/(tau1_0+(tau1_0 +Kst_o*tau_o) / (Kst_o*tau_o);
79 }
80 ofstream foutPr;<br>81 foutPr.open ("Pr
81 foutPr.open ("Prognoz.txt", ios::app);<br>82 foutPr<<"1562.429667"<<"\n"<<"1492.825
      foutPr<<"1562.429667"<<"\n"<<"1492.825833"<<"\n";
      //координаты поста для Surfer
83 for (i=1; i<9; i++)<br>84 { if (Opr[i]<0)
84 { if (Qpr[i]<0)<br>85 foutPr<<"0.92"<
      85 foutPr<<"0.92"<<"\n"; //минимальный модуль стока для этого 
      поста
```

```
86else
87
       foutPr<<(Qpr[i]*1000/F)<<"\n"; //расчет модулей стока
88
     -1
8990
     fourPr, closed91
     return 0;92
     - }
93
94
     void Multi()
95
     \left\{ \right.96
     //поверочный прогноз
     for (taul=0; tau1<100; tau1+=0.5)97
98
99
     for (t_{\text{all}}=0; \text{tau}/20; \text{tau}=0.1)100101for (Kst=0.1; Kst<1.1; Kst+=0.1)102 \quad{
103
     opt=0;104 for (t=1; t<15; t++)105\sqrt{2}106
       if (t == 2)107
             Qp[t] = (X[t-1]/tau - Q[t-1]/(Kst*tau) + Q[t-1<sup>*</sup>(2*tau1+(tau1+Kst*tau1)/(Kst*tau)) - tau1*0[t-2]) /
     (taul+(tau+Kst*ttau)/(Kst*tau));if (t == 3)108
109
          Op[t] = (X[t-1]/tau - Op[t-1]/(Kst*tau) + Op[t-1<sup>*</sup>(2*tau1+(tau1+Kst*tau1)/(Kst*tau))- tau1*Q[t-
     21)/(tau+ (tau1+Kst*ttan)/(Kst*tau));if (t>3)110111Op[t] = (X[t-1]/tau - Op[t-1]/(Kst*tau) + Op[t-1 * (2*tau1+(tau1+Kst*tau1)/(Kst*tau)) - tau1*Op[t-
     2])/(tau1+(tau1+Kst*tau)/(Kst*tau));
112
113
        Sum += (Q[t]-Qp[t])*(Q[t]-Qp[t]);114
        if ((abs(0[t]-Op[t]))\leq dop)opr+=1;115
116\rightarrow117
      //критерий эффективности метолики
118
      S = \text{sqrt(Sum}/(14));
119 Sum = 0;120 Kr = S/Sigma121 P = (opr/14)*100;122//оптимальные коэф-т стока и вр. доб.
123if ((Kr < = Kr_0) & & (P > = P_0))124\{ Kr \ o = Kr; P \ o = P; Kst \ o = Kst; tau \ o = tau; taul \ o = taul; \}125
126
     ₹
127
     \}128
     \}
```
### **6. Построение прогнозных картосхем**

Используя ГИС-технологии (*Surfer*), строим серию картосхем распределения прогнозных расходов (в модулях) на каждые из 8 суток. С целью автоматизации построения карт в *Surfer* написан script-файл.

На рис. 9–12 представлен иллюстративный пример фонового прогноза. Прогнозные осадки на 8 суток брались из Интернет-ресурса westwind.ch. Картосхемы строились по 52 станциям, список которых приведен в табл. 1. Для прогноза использовались коэффициенты стока и время добегания, полученные по ретроспективному материалу.

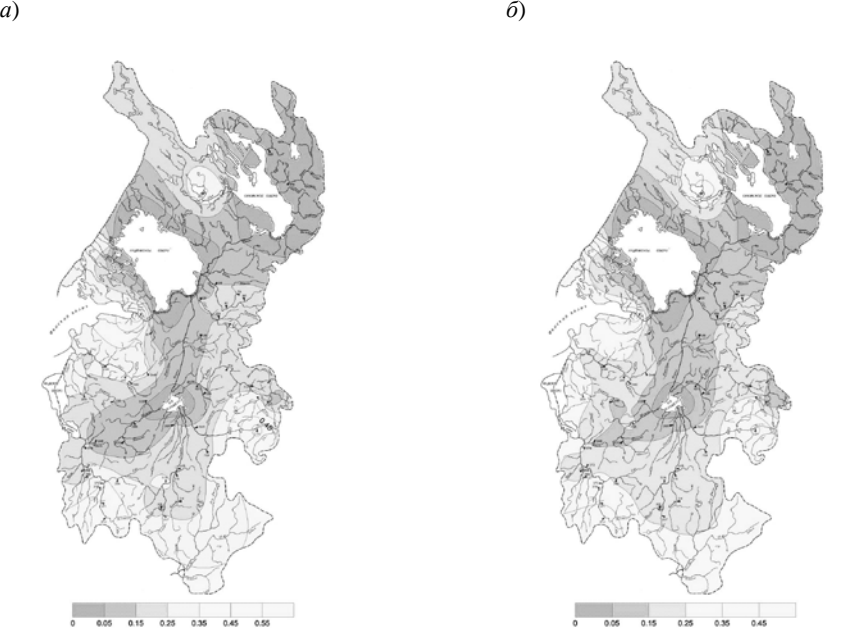

**Рис. 9. Распределение водности (модуля стока)** по территории Северо-Западного региона через сутки (*а*) и через двое суток (*б*).

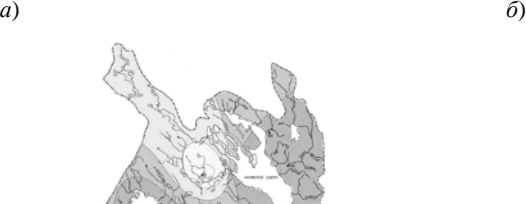

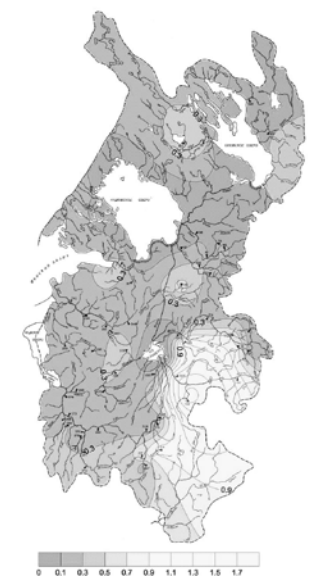

рис. 10. Распределение водности (модуля стока) по территории Северо-Западного региона через трое суток (*а*) и через четверо суток (*б*).

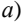

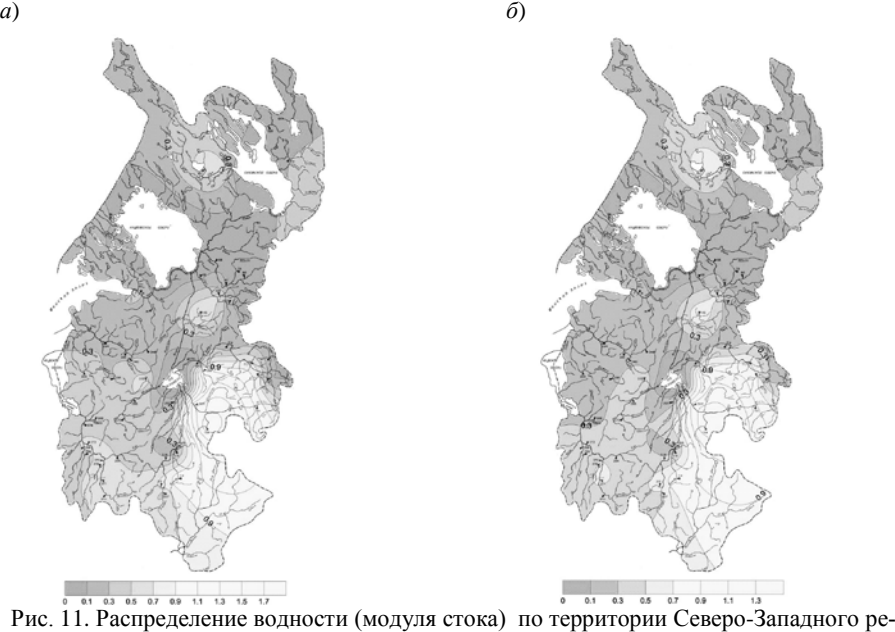

гиона через пять суток (*а*) и через шесть суток (*б*).

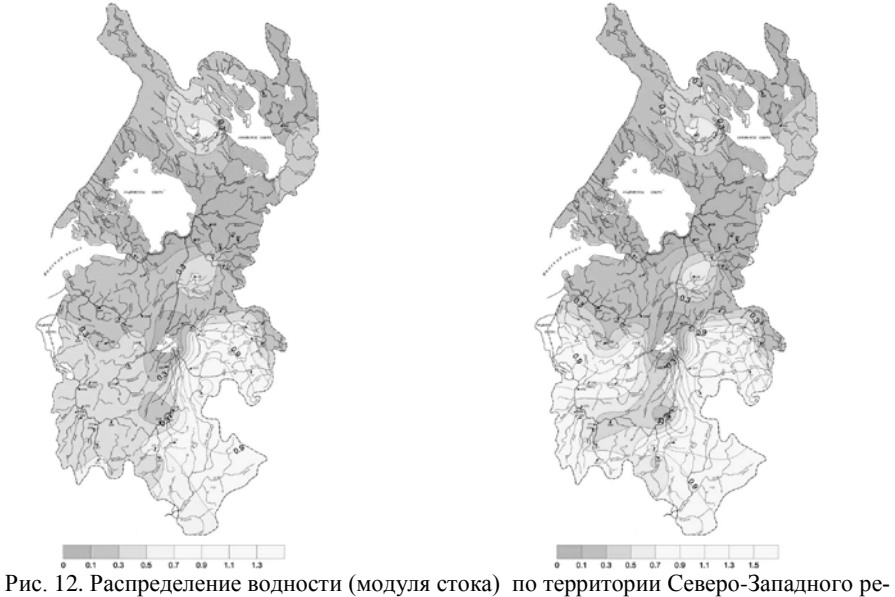

гиона через семь суток (*а*) и через восемь суток (*б*).

### **7. Построение картосхемы тенденции изменения водности на территории Северо-Западного региона за 8 суток**

Наложив схемы с рис. 9–12 друг на друга, можно получить наглядную картину динамики увеличения и уменьшения водности на территории (рис. 13).

После построения и анализа обобщенной картосхемы тенденции изменения водности за 8 дней можно сформулировать рекомендации по минимизации социально-экономического ущерба с помощью производственных функций.

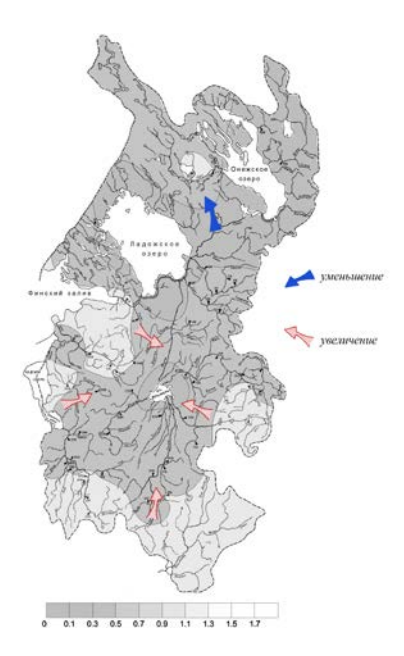

Рис. 13. Динамика изменения модулей стока в течение восьми суток.

#### 8. Включение в методику уровней воды (прогноз зон затопления)

Во многих практических случаях важны не прогнозные расходы (пусть даже фоновые, по огромной территории и в динамике на 8 суток вперед), а уровни воды, от которых зависит подтопление дорог, населенных пунктов, мостов и т.п. (хотя и прогноз низких уровней не менее важен, так как ими могут лимитироваться экологические показатели, оголения водозаборов и т. д.).

При использовании для прогноза расхода уравнения (1) мы используем ежедневные расходы воды как для обеспечения математической корректности самого прогноза (задание начального условия), так и для сравнения прогнозных значений с фактическими (а также при оптимизации параметров  $k \lt n \tau$ ). Но ведь реально расходы измеряют не более нескольких десятков за год. Для получения же ежедневных их значений пользуются всевозможными косвенными методами учета стока, в основном зависимостью расхода от уровня  $Q = f(H)$ . Потому для того, чтобы перейти от расхода к уровню достаточно в моделях (1) и (2) вместо расхода подставить функции  $f(H)$ :

$$
\frac{df(H)}{dt} = -\frac{1}{k\tau}f(H) + \frac{X}{\tau}.
$$
\n(11)

Рассмотрим в качестве примера р. Тихвинка – д. Горелуха. График зависимости  $O = f(H)$  представлен на рис. 14.

Аппроксимирующая зависимость, полученная методом наименьших квадратов ( $R^2 = 0.93$ ), имеет вид:

$$
Q = 60.797 - 0.678H + 0.0023H^2.
$$
 (12)

Подставляя это выражение в прогностическое уравнение (11), получим алгоритм прогноза уровней воды (при  $dt \approx \Delta t = 1$ ):

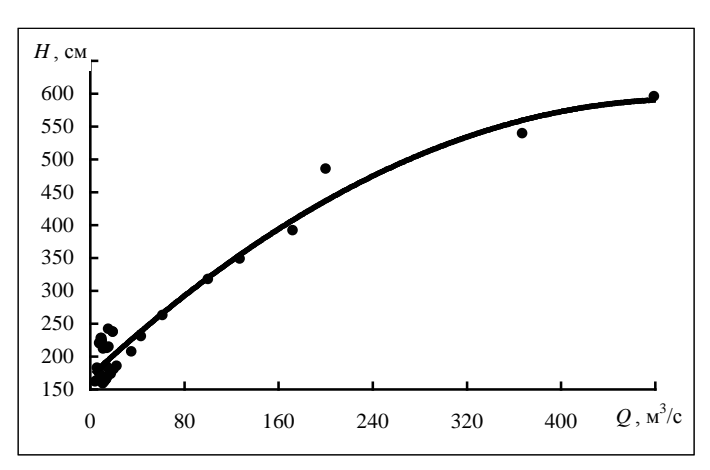

$$
f(H_{i+1}) = f(H_i)/(k\tau) + X_i/\tau + f(H_i).
$$
 (13)

Рис. 14. График зависимости  $Q = f(H)$ .

Методика его использования ничем не отличается от предыдущей. Однако, имея фоновый прогноз уровней и используя ту же самую ГИС-технологию, можно строить прогнозные карты, показывающие динамику затопляемых или осушаемых площадей (рис. 15). Это позволяет информировать потребителей не просто о динамике ожидаемых расходов, а о реальной угрозе территориям и степени этой угрозы.

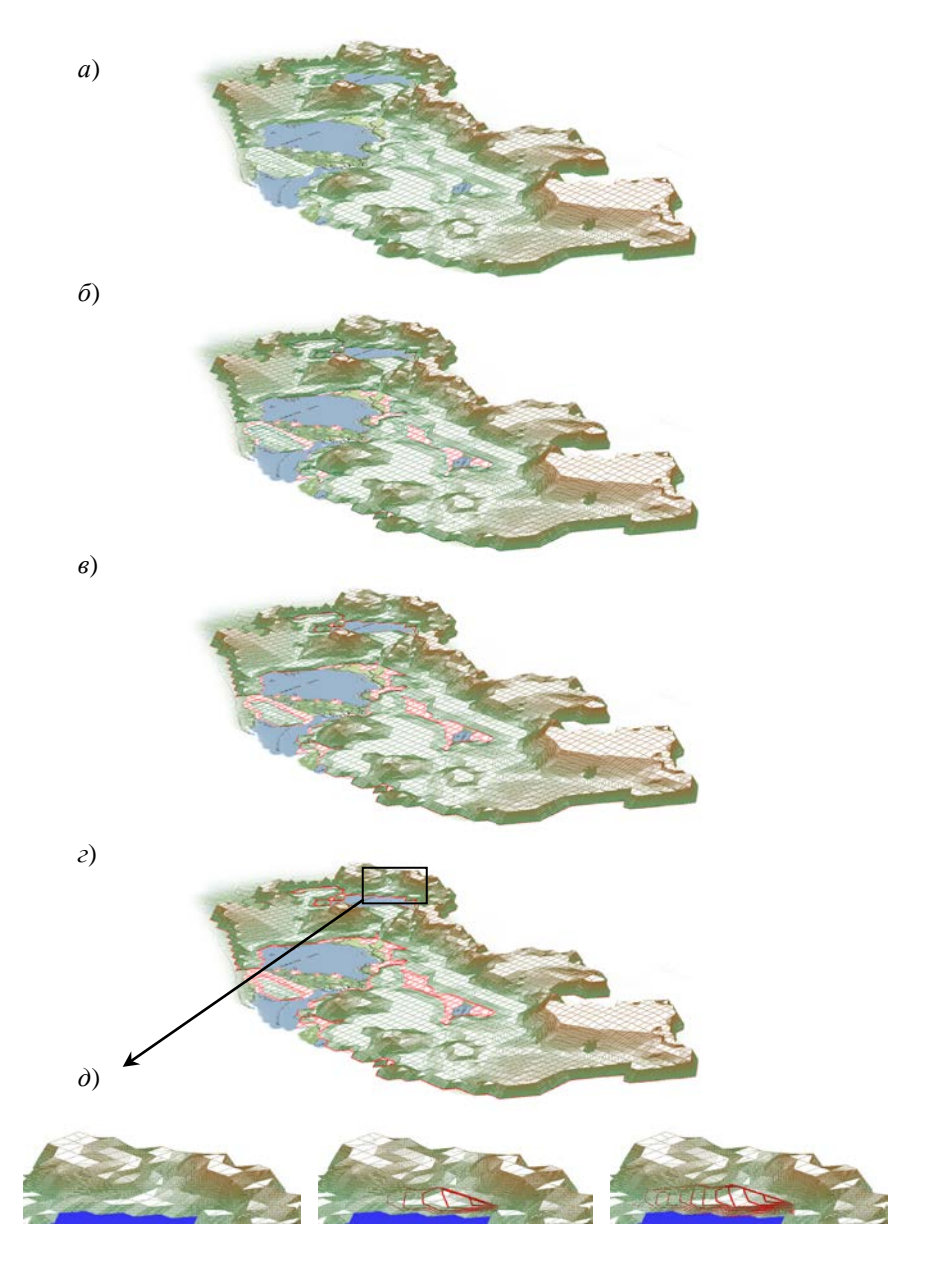

Рис. 15. Пример динамики распространения зон затопления на 3 суток (*а–г*) и для бассейна р. Водла – с. Харловская (*д*) (красным цветом обозначены затопляемые территории).

## **ЗАКПЮЧЕНИЕ**

Данное учебное пособие - первая попытка использовать в учебном процессе по курсу «Гидрологические прогнозы» совместно современные математические модели, компьютерные технологии и Интернет-ресурсы для прогнозирования динамики затопления территорий на основе ГИС-технологий. В дальнейшем намечается перейти от использования динамических моделей к стохастическим. Научный задел по этому вопросу имеется (см. шестую позицию в перечне основной литературы на стр. 3). Это откроет возможность прогнозировать не просто затопление тех или иных территорий, но и вероятность, с которой могут происходить подобные события.

Более детальная оценка экономических (и экологических) последствий ожидаемых наводнений требует привлечения производственных функций затопляемых («осущаемых») предприятий и населенных пунктов. Методика подобных оценок разработана (см. вторую позицию в перечне литературы на стр. 3), но эти вопросы выходят за рамки программы курса «Гидрологические прогнозы», хотя они не менее (а может быть и более) важны, чем сами прогнозы.

Учебное пособие частично основано на результатах НИР, выполненных при финансовой поддержке мэрии Санкт-Петербурга (грант № 196/08) и Министерства образования и науки РФ в рамках нескольких грантов, полученных кафедрой гидрофизики и гидропрогнозов **PETMV** 

### **ЛИТЕРАТУРА**

1. *Георгиевский Ю. М., Шаночкин С. В*. Гидрологические прогнозы. Учебник. – СПб.: изд. РГГМУ, 2007. – 436 с.

2. *Коваленко В. В., Викторова Н. В., Гайдукова Е. В*. Моделирование гидрологических процессов. Учебник. – Изд. 2-е, испр. и доп. – СПб.: изд. РГГМУ, 2006. – 559 с.

3. *Коваленко В. В., Гайдукова Е. В*. Практикум по дисциплине «Моделирование гидрологических процессов. Часть I. Динамические модели» (на базе языка С++). Учебное пособие. – СПб.: изд. РГГМУ, 2010. – 152 с.

4. *Коваленко В. В., Гайдукова Е. В., Викторова Н. В*. Практикум по дисциплине «Моделирование гидрологических процессов. Часть II. Стохастические модели» (на базе языка С++). Учебное пособие. – СПб.: изд. РГГМУ, 2012. – 247 с.

5. *Коваленко В. В., Гайдукова Е. В., Викторова Н. В*. Практикум по дисциплине «Моделирование гидрологических процессов. Часть III. Частично инфинитное моделирование» (на базе языка С++ Builder). Учебное пособие. – СПб.: изд. РГГМУ, 2013. – 102 с.

6. *Коваленко В. В., Гайдукова Е. В., Девятов В. С*. Фоновое прогнозирование процесса формирования суточных вероятностных стоковых характеристик // «Ученые записки Российского государственного гидрометеорологического университета», № 18,  $2011 - C$  10–20.

7. *Коваленко В. В., Гайдукова Е. В., Викторова Н. В., Громова М. Н., Шевнина Е. В., Девятов В. С.* Методика фонового краткосрочного прогнозирования изменения водности // «Метеорология и гидрология», № 10, 2012.– С. 65–70.

# **СОДЕРЖАНИЕ**

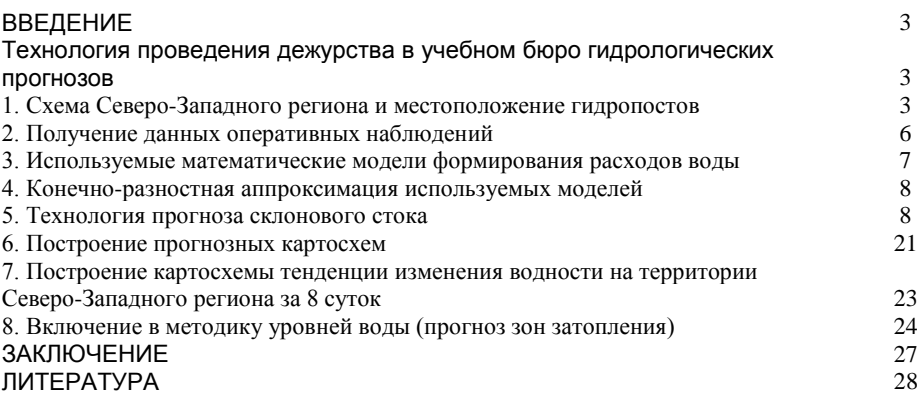

Учебное издание

Виктор Васильевич Коваленко Екатерина Владимировна Гайдукова Наталья Владимировна Викторова

#### ГИДРОЛОГИЧЕСКИЕ ПРОГНОЗЫ: МОДЕЛИ И ГИС-ТЕХНОЛОГИИ ПРИ КРАТКОСРОЧНОМ ПРОГНОЗИРОВАНИИ ИЗМЕНЕНИЯ ВОДНОСТИ

Учебное пособие

Редактор: *И.Г. Максимова*

ЛР № 020309 от 30.12.96

Подписано в печать 23.05.13. Формат  $60\times90^{-1}/_{16}$ . Гарнитура Times New Roman. Печать цифровая. Усл. печ. л. 1,9. Тираж 200 экз. Зак. № 173. РГГМУ, 195196, Санкт-Петербург, Малоохтинский пр. 98. Отпечатано в ЦОП РГГМУ